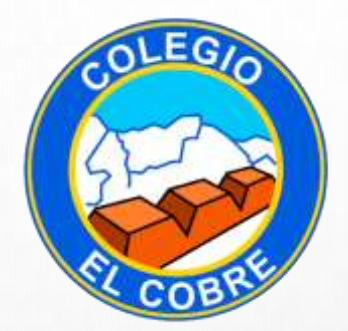

# MATEMÁTICA

## OPERACIONES COMBINADAS

Profesor: Mauricio Cabezas

### **Objetivo de Aprendizaje:**

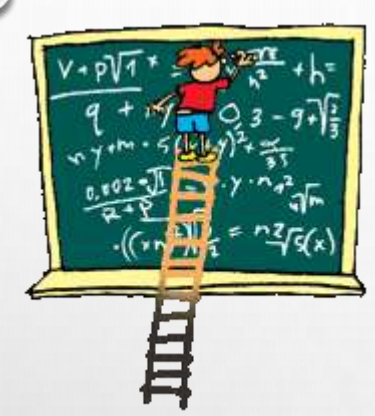

#### MA05 OA 06

Resolver problemas rutinarios y no rutinarios que involucren las cuatro operaciones y combinaciones de ellas: que incluyan situaciones con dinero; usando la calculadora y el computador en ámbitos numéricos superiores al 10 000.

### **Objetivo de la clase:**

 $e^{\circ}$ 

Resolver operaciones combinadas con y sin paréntesis aplicando orden de operatoria pertinente.

Habilidades: Recordar, resolver y aplicar.

Valor a trabajar: constancia y compromiso

### ¿QUÉ SON LAS OPERACIONES COMBINADAS?

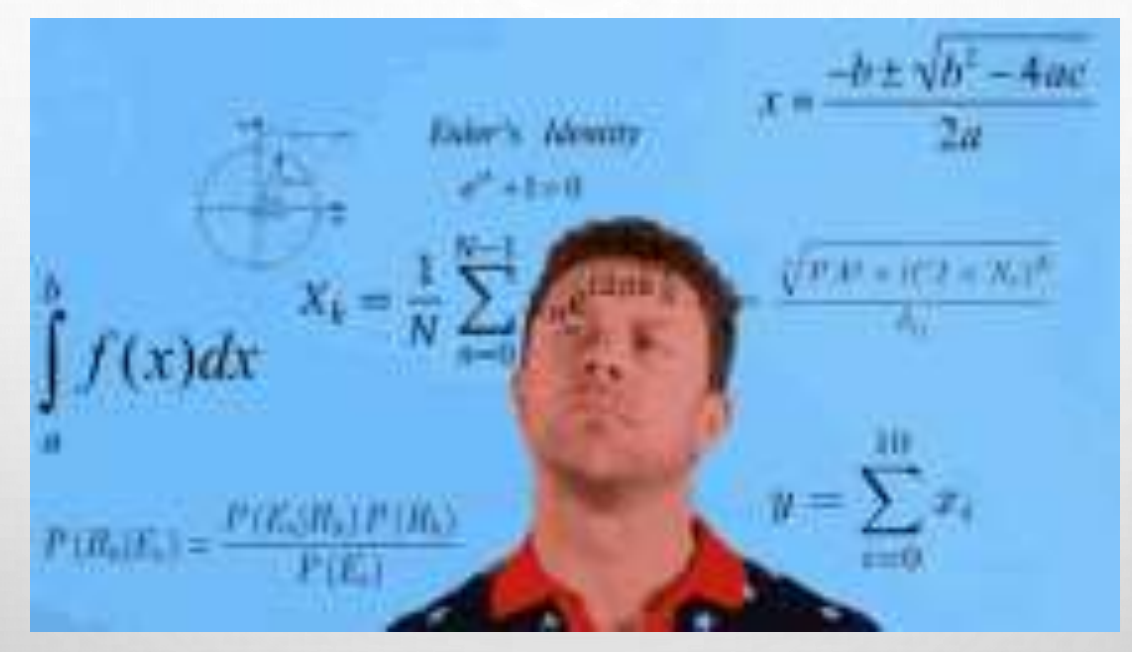

### ¿CÓMO LAS PODEMOS RESOLVER?

 $\bigcap$ 

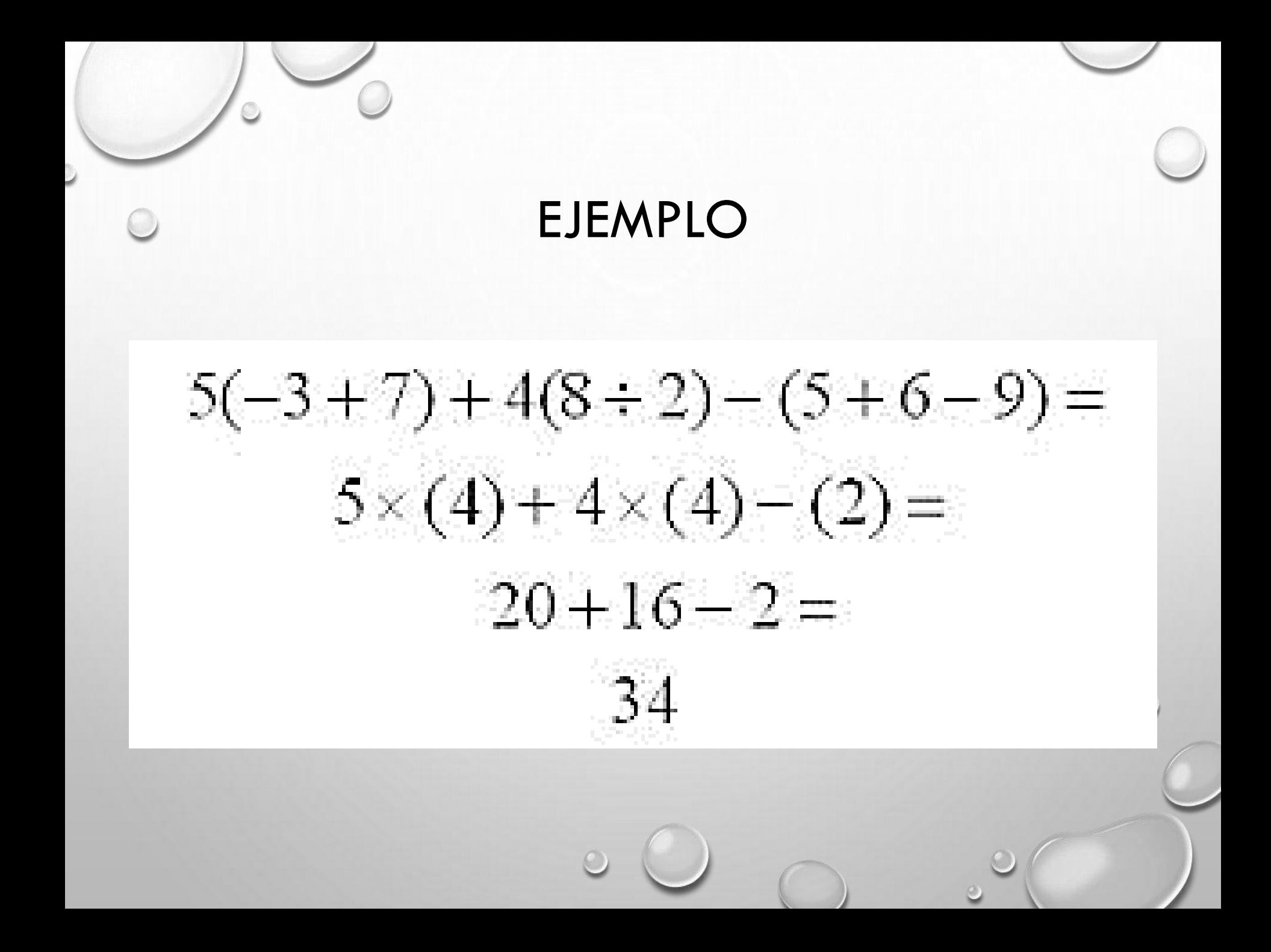

### PASOS PARA RESOLVER OPERACIONES COMBINADAS

- Primero se resuelven las operaciones que están entre paréntesis.
- Luego se resuelven las operaciones de izquierda a derecha.
- Ejemplo:

```
15 + (20 - 10) =15 + 10 =25
```
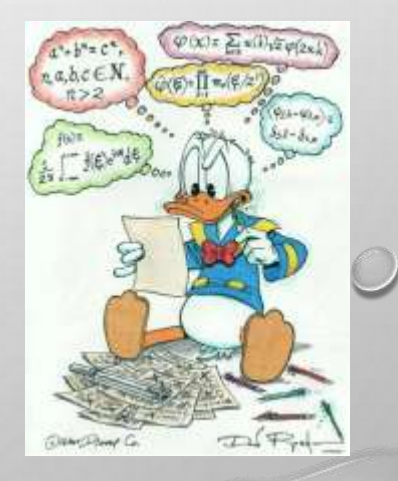

#### OPERACIONES COMBINADAS SIN PARENTESIS

· CUANDO NO TENEMOS PARÉNTESIS, PRIMERO REALIZAMOS LAS

MULTIPLICACIONES Y DIVISIONES Y DESPUÉS SUMAS Y RESTAS:

 $3 X 2 - 4$  $6 - 4$  $\overline{2}$ 

 $10:2 + 5 + 3 \times 1$  $5 + 5 + 3$  $10 + 3$ 13

### OPERACIONES CON PARENTESIS COMBINADAS

· SI TENEMOS PARÉNTESIS, PRIMERO LOS QUITAMOS HACIENDO LAS OPERACIONES QUE HAY DENTRO, Y DESPUÉS SEGUIMOS LA JERARQUÍA: <u>MULTIPLICACIONES Y DIVISIONES, SUMAS Y</u>

> $7 \times (1+9) + 2 \times 3 + (3-2)$  $7 × 10 + 2 × 3 + 1$  $70 + 6 + 1$ 77

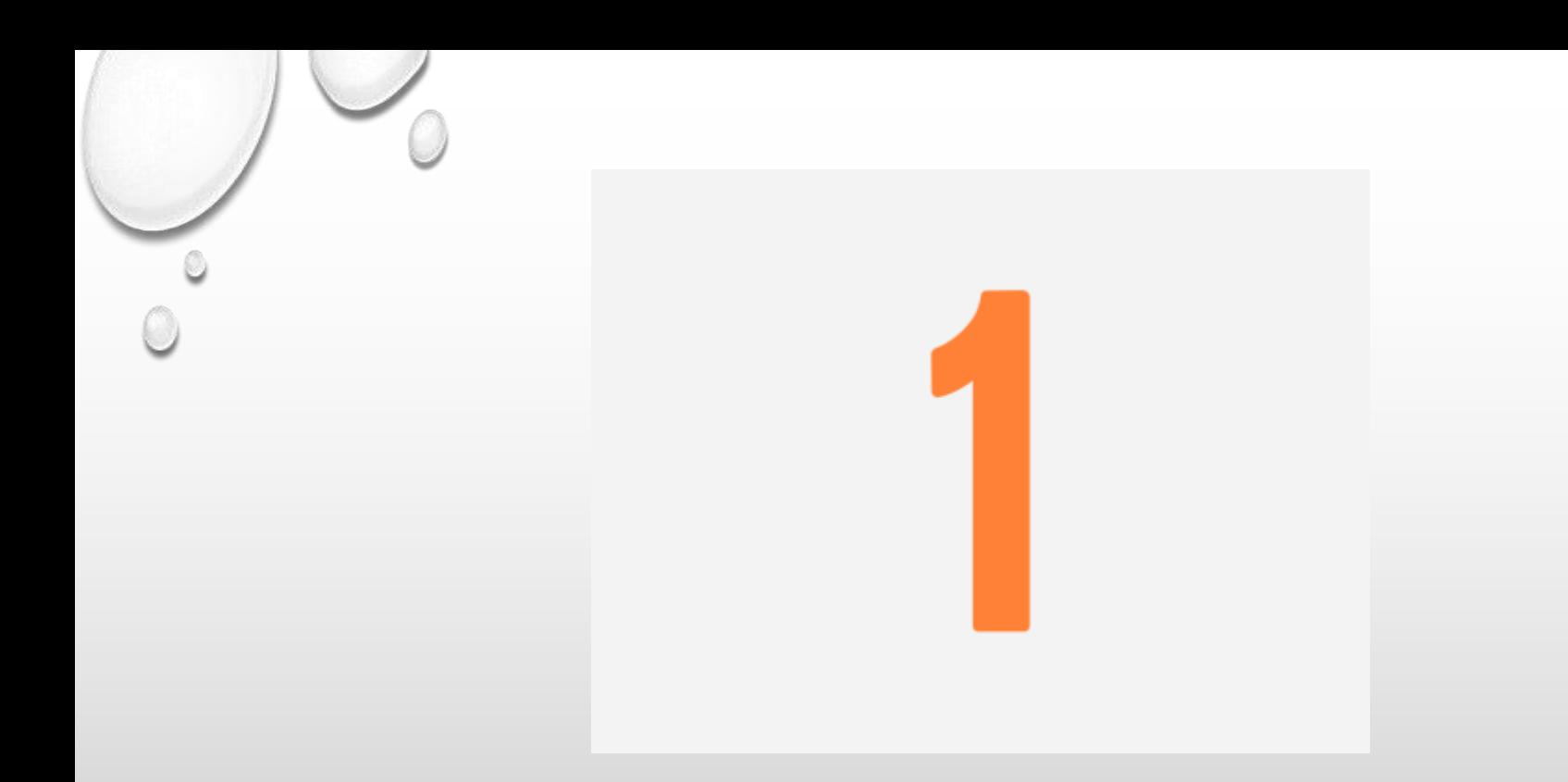

## **RECUERDA**

#### **PRIMERO CALCULAMOS LAS OPERACIONES DENTRO DE LOS PARÉNTESIS**

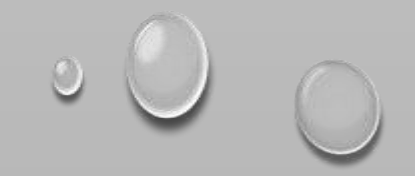

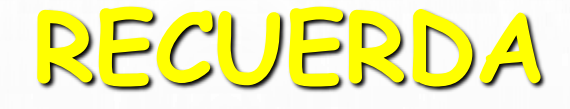

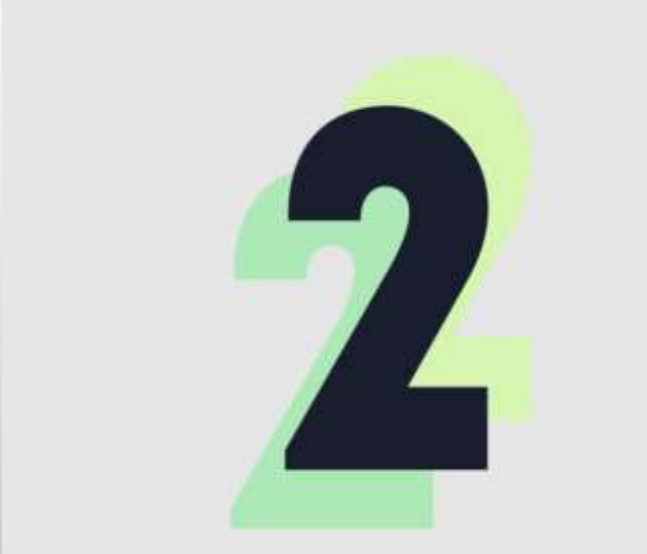

**LUEGO CALCULAMOS LAS MULTIPLICACIONE S Y DIVISIONES.**

### RECUERDA

Y POR ÚLTIMO **RESOLVEMOS** DE IZQUIERDA A DERECHA **LAS SUMAS Y RESTAS EN EL** ORDEN QUE APARECEN.

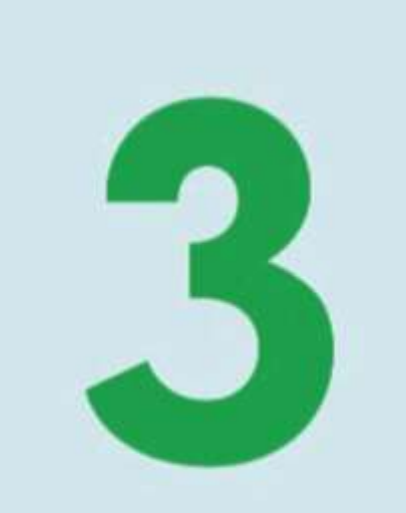

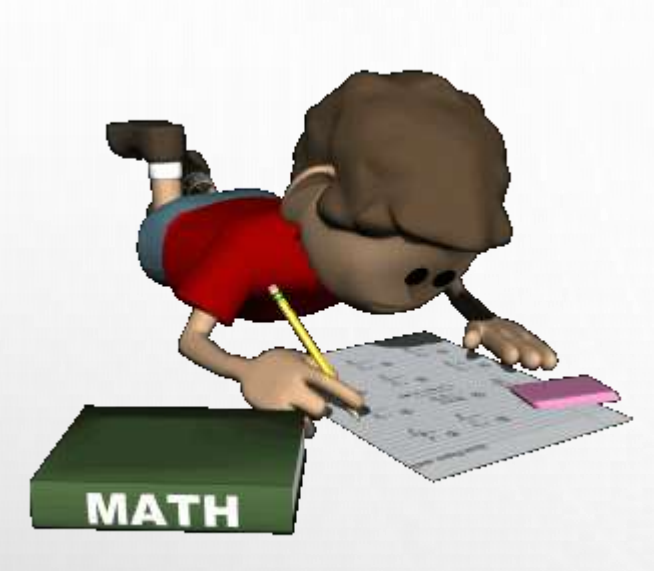

#### DESAFÍO 1

#### $425 + 256 - 315 - 242 + 643 - 148$

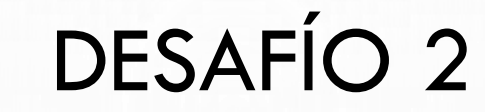

#### $(425 + 726 - 215) - (125 + 16 - 31) + 412$

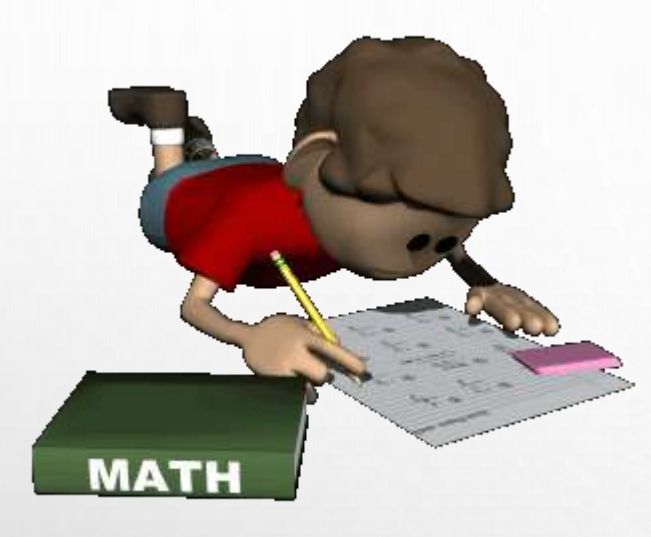

### RESUELVE APLICANDO LO APRENDIDO

 $\bigcup$ 

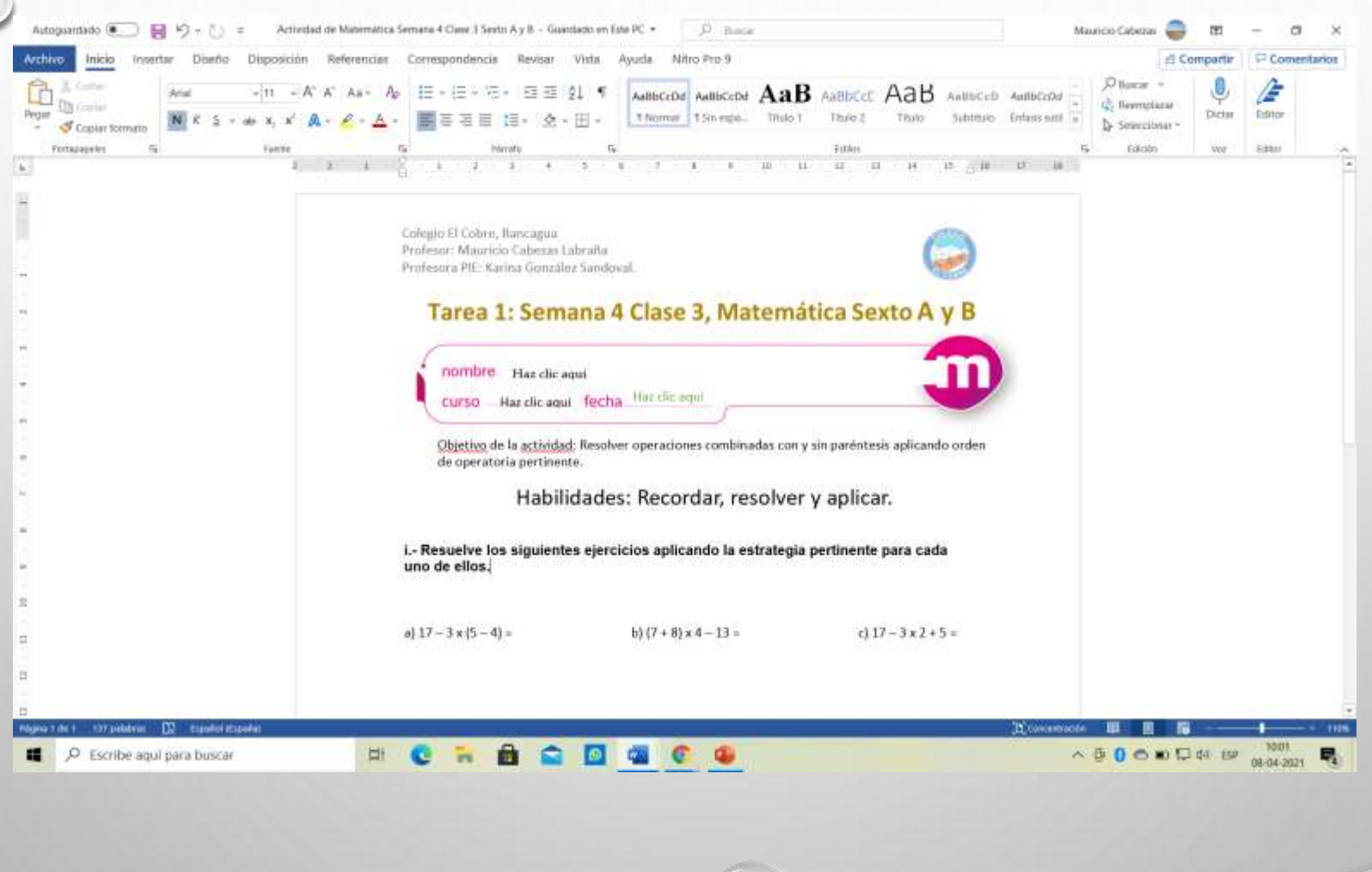

## TICKET DE SALIDA

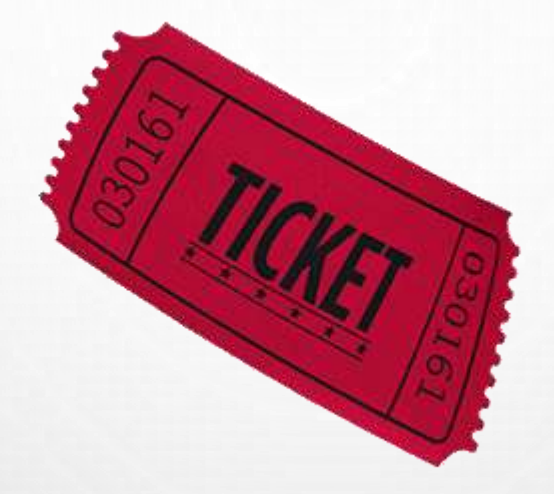

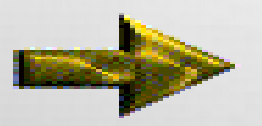

<https://forms.gle/Y8Cz8WcJ36YU4b8U6>

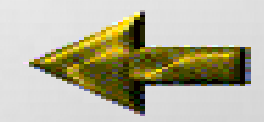

ANTES DE SALIR HAZ CLIC EN EL ENLACE PARA RESPONDER TU TICKET DE SALIDA. UTILIZA TU CUENTA DE CORREO INSTITUCIONAL.